**Entre Ciencia e Ingeniería, ISSN 1909-8367** Año 6. No. 11 – Primer semestre de 2012, páginas 77 -90

# *Diseño de un Filtro Activo Universal Ajustable1*

## *Design of a Universal Adjustable Active Filter*

#### . **Edwin Andrés Quintero Salazar**

*Ingeniero Electrónico Especialista en Pedagogía Magíster en Instrumentación Física Grupo de Investigación en Astronomía Alfa Orión Profesor Asistente Universidad Tecnológica de Pereira equintero@utp.edu.co*

#### **Álvaro Andrés Santa**

*Estudiante de Ingeniería Electrónica Universidad Tecnológica de Pereira Semillero de Investigación en Ingeniería Electrónica alvarosanta@hotmail.com*

#### **Steven Franco Villegas**

*Estudiante de Ingeniería Electrónica Universidad Tecnológica de Pereira Semillero de Investigación en Ingeniería Electrónica francovs9@hotmail.com*

Recibido Julio 10 2011 – Aceptado Mayo 30 de 2012

## **RESUMEN**

*Este documento presenta el diseño e implementación de un filtro analógico universal ajustable basado en elementos activos. El sistema permite al usuario elegir el tipo de filtro a utilizar mediante una interfaz gráfica desarrollada con la herramienta GUIDE de Matlab© y sintonizado a través de potenciómetros digitales. Se describen además las herramientas de hardware involucradas en el diseño.*

**Palabras clave:** filtro activo, interfaz gráfica de usuario, microcontrolador, redes de Sallen-Key, potenciómetro digital, protocolo RS232.

<sup>1</sup> Documento derivado del proyecto de investigación titulado "Filtro Universal Ajustable", realizado dentro del Grupo de Investigación en Electrónica del Programa de Ingeniería Electrónica de la Universidad Tecnológica de Pereira

## **ABSTRACT**

*In this paper, the design and implementation of a universal analog adjustable filter based on active elements is presented. The system offers the user the possibility to choose the type of filter to use, using a graphical interface developed with the tool GUIDE of Matlab©, and tuned by digital potentiometers. We also describe hardware tools involved in the design.*

**Key words:** active filter, graphical user interface, microcontroller, Sallen-Key network, digital potentiometer, RS232 communication protocol.

# **1. INTRODUCCIÓN**

En el campo del procesamiento de señales y en la teoría de comunicaciones, es indispensable contar con sistemas que permitan separar la señal de interés de los demás agentes indeseados ajenos a la comunicación o al fenómeno en estudio, los cuales, generalmente causan una pérdida parcial de información. El diseño de estos sistemas de filtrado contempla la elección del tipo de selectividad (pasa bajas, pasa altas, pasa banda o rechaza banda), así como la determinación de las frecuencias de corte correspondientes (Sedra, 2006), (Rashid, 2000). Estos cambios deben realizarse, v. gr., modificando manualmente los parámetros de los elementos que conforman el circuito de filtrado (generalmente resistores y capacitores), lo cual causa dificultades de sintonización, cuando las características frecuenciales de la señal de interés cambian de manera abrupta, tal como ocurre en los receptores y transmisores de los sistemas de comunicaciones o en los equipos de procesamiento de señales de audio.

Actualmente, es posible adelantar estos ajustes involucrando diferentes tecnologías: fotoconductores que ofrecen valores resistivos dependientes de las variaciones presentadas en la intensidad de la radiación emitida por una fuente (Williams, 1992), por medio de capacitores variables, a través de señales externas de sintonización (Yarlet, 2004), filtros activos con redes que incluyen OTA´s (Geiger, 1985) o a partir de sistemas micro electromecánicos de radio frecuencia (RF MEMS) (Branks, 2001), (Entesari, 2006).

En este documento se propone una alternativa de diseño de los filtros analógicos activos de segundo orden, ajustando sus parámetros respectivos mediante potenciómetros digitales configurados por un microcontrolador, el cual a su vez recibe la señal que contiene los parámetros de ajuste elegidos por el usuario, a través de una interfaz gráfica desarrollada en Matlab©. Con el objetivo de validar el comportamiento del sistema, se presentan los diferentes errores relativos obtenidos al evaluar el desempeño del prototipo frente a distintos requerimientos establecidos por el usuario.

# **2. MATERIALES Y MÉTODOS**

El sistema desarrollado se encuentra conformado por cuatro filtros activos de segundo orden, implementados mediante redes de *Sallen-Key,* en los cuales la selección de la frecuencia de operación se realiza mediante potenciómetros digitales configurados desde una interfaz gráfica desarrollada con la herramienta *GUIDE de Matlab©.* La información entregada por el programa se envía a través del puerto serial del *PC*  mediante el protocolo de comunicaciones *RS232* a un microcontrolador *PIC*, el cual tiene implementado un algoritmo para modificar el valor resistivo de los potenciómetros digitales que contienen los 4 filtros *Sallen-Key,* logrando de esta manera ajustar la frecuencia de corte y la ganancia de los filtros al valor elegido por el usuario. La Figura 1, presenta una descripción general de las etapas que intervienen en el sistema de filtrado universal ajustable, las cuales se describen con más detalle a continuación.

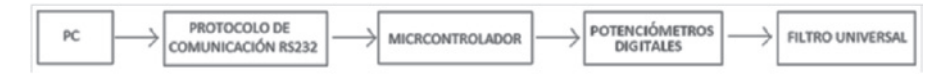

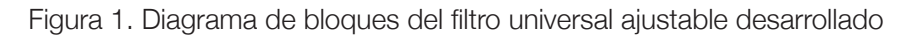

### **2.1. Desarrollo de la Interfaz Gráfica**

La interfaz gráfica, construida en la herramienta *GUIDE* del entorno de desarrollo integrado *Matlab*©, permite al usuario final configurar el modo de operación del filtro universal ajustable construido. El programa contiene un campo denominado *"tipo de filtro"*, en el cual se encuentra un objeto del tipo *pop-up menu*, que al desplegarse presenta las diferentes respuestas en frecuencia establecidas para el diseño. Una vez se ha elegido el tipo de filtro, es necesario seleccionar las frecuencias características del mismo, ya sean de corte (para el caso de los filtros pasa bajas y pasa altas) o laterales (para el caso de los filtros pasa banda y rechaza banda). Esta operación se realiza desplegando un objeto *pop-up menú* que contiene las frecuencias de operación establecidos para cada caso.

### **2.2. Comunicación a través de Puerto Serial**

Una vez el usuario ha seleccionado los parámetros de ajuste del filtro elegido, la interfaz gráfica envía esta información al microcontrolador a través del puerto serial del computador, utilizando para ello el circuito integrado *MAX232 de Texas Instruments*©. La configuración de este puerto se realiza a través de los comandos dispuestos por *Matlab*© para enviar y recibir información mediante este protocolo. Este conjunto de instrucciones describe las características de la comunicación RS232, las cuales se encuentran ubicadas dentro del Callback de cada uno de los objetos *Pop-up menú* de la interfaz gráfica.

### **2.3. Microcontrolador**

Esta etapa se encuentra conformada por un microcontrolador (PIC16F873A de MicroChip©), el cual cuenta con el código de programación necesario para la ejecución de la comunicación serial PC-PIC, a través del MAX232. Este programa tiene como objetivo recibir la información (tipo de filtro y frecuencias de operación) procedente de la configuración del filtro elegido por el usuario en la interfaz gráfica, para adelantar la configuración de los parámetros de los potenciómetros digitales. El código fue desarrollado en lenguaje ensamblador y editado en el entorno MPLAB IDE (ver Figura 2).

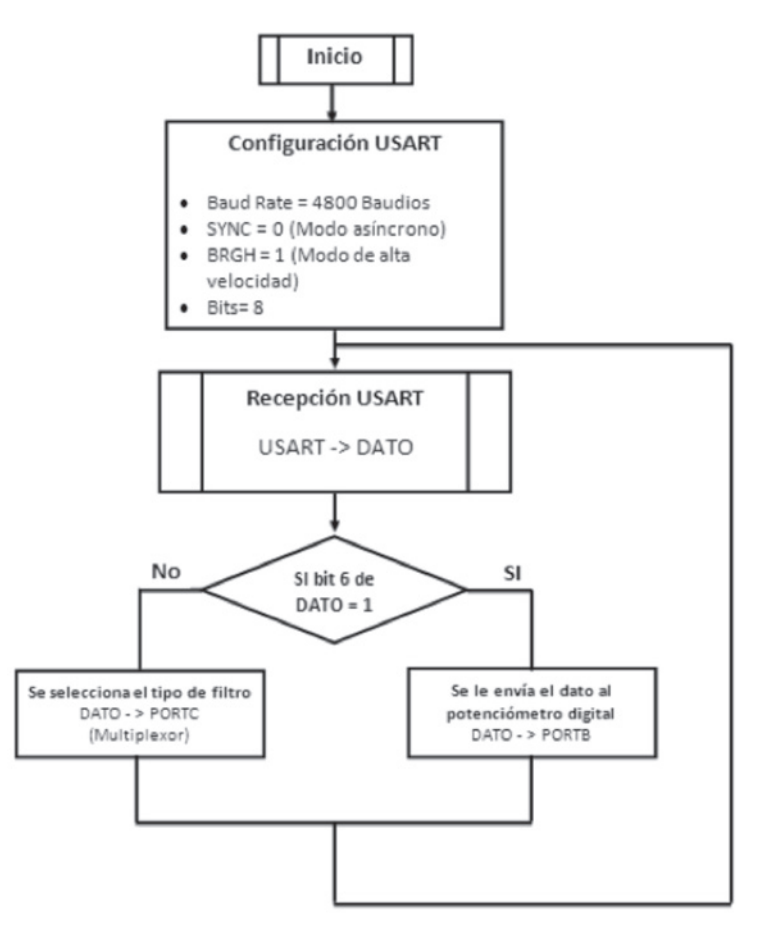

Figura 2. Diagrama de flujo del programa desarrollado para el microcontrolador

### **2.4. Potenciómetros Digitales**

Tal como se mencionó en apartados anteriores, el ajuste de la ganancia y de las frecuencias fundamentales de un filtro activo, depende de los valores que tomen los resistores y capacitores que lo conforman. Para el caso de los sistemas de filtrado construidos a partir de redes *Sallen-Key,* basta simplemente con modificar el valor del los resistores que los constituyen para de esta manera ajustar las frecuencias de operación del sistema (Sallen, 1955). Así pues, en caso de ser necesario el desarrollo de un filtro ajustable que permita al usuario una fácil adaptación a los cambios que presentan las diferentes características frecuenciales de la señal de interés, es fundamental lograr la variación de los parámetros de los elementos pasivos de manera ágil y segura. En el sistema desarrollado,

esta labor se realiza utilizando potenciómetros digitales, los cuales ofrecen la posibilidad de seleccionar las ganancias y frecuencias deseadas de manera eficiente. La información se transfiere hacia el microcontrolador a través del puerto serial, la cual se utiliza para configurar los potenciómetros digitales. Para el desarrollo del proyecto, se emplearon los dispositivos *TPL8002-25 de Texas Instruments*©.

#### **2.5. Filtros Activos de Segundo Orden en Configuración Sallen-Key**

Con el objetivo de reducir la cantidad de amplificadores operacionales involucrados en los filtros activos, *Sallen y Key* idearon un método de diseño por medio del cual es posible implementar circuitalmente una función de transferencia cuadrática de tensión, a partir de una red que contiene un solo amplificador operacional (Sallen, 1955), (Avendaño, 2007). En la Figura 3, se puede observar la red Sallen-Key, en la cual los componentes Y<sub>1</sub> a Y6 corresponden a una red RC. En este circuito se identifica una subred conformada por un amplificador operacional en configuración no inversora, la cual puede expresarse en términos de su ganancia µ, como:

$$
\nu_o = \left(1 + \frac{R_B}{R_A}\right)\nu_3\tag{1}
$$
\n
$$
\nu_0 = \nu_4 = \mu\nu_3\tag{2}
$$

La matriz definida de admitancias para el circuito de la Figura 3, está dada por (Avendaño, 2007):

$$
\begin{bmatrix} Y_1 & -Y_1 & 0 & 0 \ -Y_1 & \alpha & -Y_3 & -Y_4 \ 0 & -Y_3 & \beta & -Y_5 \ 0 & -Y_4 & -Y_5 & \gamma \end{bmatrix}
$$
 (3)

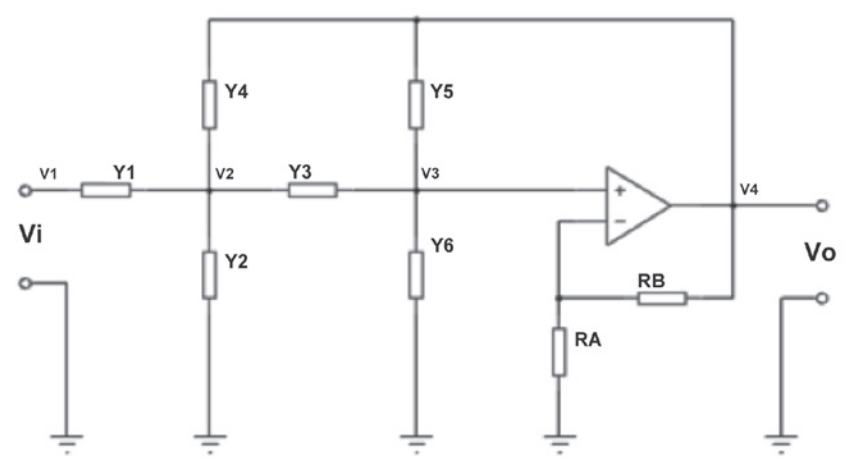

Figura 3. Red de Sallen-Key.

donde:

$$
\alpha = Y_1 + Y_2 + Y_3 + Y_4 \tag{4}
$$

$$
3 = Y_3 + Y_5 + Y_6 \tag{5}
$$

$$
\gamma = Y_4 + Y_5 \tag{6}
$$

Involucrando (2) en (3) se obtiene:

$$
\begin{bmatrix} Y_1 & -Y_1 & 0 \\ -Y_1 & \alpha & -(Y_3 + \mu Y_4) \\ 0 & -Y_3 & \beta - \mu Y_5 \end{bmatrix}
$$
 (7)

Según la teoría de descripción matricial de redes (Avendaño, 2007), la expresión para la ganancia de tensión de la red propuesta está dada por:

$$
A_V = \frac{\nu_o}{\nu_i} = \frac{\nu_4}{\nu_1} = \frac{\mu \nu_3}{\nu_1} = \mu \frac{(-1)^{3+1} Y_3^1}{(-1)^{1+1} Y_1^1}
$$
(8)

donde los términos y<sup>i</sup> corresponden a los menores de las matrices que resultan al eliminar la fila *i* y la columna *j* de la expresión (7). Según lo anterior: j

$$
Y_3^1 = \begin{vmatrix} -Y_1 & \alpha \\ 0 & -Y_3 \end{vmatrix} = Y_1 Y_3 \tag{9}
$$

$$
Y_1^1 = \begin{vmatrix} \alpha & -(Y_3 + \mu Y_4) \\ -Y_3 & \beta - \mu Y_5 \end{vmatrix} = \alpha \beta - \mu Y_5 \alpha - Y_3^2 - \mu Y_3 Y_4 \tag{10}
$$

Reemplazando (9) y (10) en (8) se obtiene:

$$
A_V = \frac{\mu Y_1 Y_3}{\alpha \beta - \mu Y_5 \alpha - Y_3^2 - \mu Y_3 Y_4} \tag{11}
$$

Finalmente, sustituyendo las ecuaciones (4) a (6) en (11) se obtiene:

$$
A_v = \frac{\mu Y_1 y_3}{(Y_1 + Y_2 + Y_4)(Y_3 + Y_5 + Y_6) + Y_3(Y_5 + Y_6) - \mu [Y_3 Y_4 + Y_5(Y_1 + Y_2 + Y_3 + Y_4)]}
$$

Para el caso de la implementación de un filtro pasa bajas, es necesario que la ecuación (12) tome la forma de una función de transferencia de un filtro pasa bajas de segundo orden dada por:

$$
G(s) = \frac{H_0 \omega_c^2}{s^2 + \frac{\omega_c}{\varrho} s + \omega_c^2}.
$$
\n(13)

 $(12)$ 

Para esto se definen los parámetros de la siguiente forma:

$$
Y_1 = \frac{1}{R_1}; \quad Y_2 \to \frac{1}{\infty}; \quad Y_3 = \frac{1}{R_3}; \quad Y_4 = C_4 s; \quad Y_5 \to \frac{1}{\infty}; \quad Y_6 = C_6 s; \quad (14)
$$

con lo cual la ganancia de tensión dada por (12) toma la forma:

$$
A_V = \frac{\frac{\mu}{R_1 R_3}}{\left(\frac{1}{R_1} + C_4 s\right) \left(\frac{1}{R_3} + C_6 s\right) + \frac{1}{R_3} \left(C_6 s\right) - \mu \left(\frac{C_4 s}{R_3}\right)}\,,\tag{15}
$$

$$
A_V = \mu \frac{\frac{1}{R_1 R_3 C_4 C_6}}{s^2 + \left(\frac{1}{R_1 C_4} + \frac{1}{R_3 C_6} + \frac{1}{R_3 C_4} - \frac{\mu}{R_3 C_6}\right) s + \frac{1}{R_1 R_3 C_4 C_6}}
$$
(16)

Al comparar (16) con (13) se concluye que:

$$
\omega_C^2 = \frac{1}{R_1 R_3 C_4 C_6} \qquad \text{y} \qquad \frac{\omega_C}{Q} = \left(\frac{1}{R_1 C_4} + \frac{1}{R_3 C_6} + \frac{1}{R_3 C_4} - \frac{\mu}{R_3 C_6}\right) \tag{17}
$$

Si 
$$
R_1 = R_3 = R
$$
 y  $C_4 = C_6 = C$  (18)

$$
\omega_C = \frac{1}{RC} \tag{19}
$$

$$
\mu = H_0 = 3 - \frac{1}{Q} \tag{20}
$$

**84**

Ahora bien, para el caso de la implementación de un filtro pasa altas con redes Sallen-Key, es necesario que la ecuación (12) tome la forma de la función de transferencia de un filtro pasa altas de segundo orden dada por:

$$
G(s) = \frac{H_0 s^2}{s^2 + \frac{\omega_c}{\rho} s + \omega_c^2}.
$$
 (21)

Para esto se realizan las siguientes consideraciones:

$$
Y_1 = C_1 S; \quad Y_3 = C_3 S; \quad Y_4 = \frac{1}{R_4}; \quad Y_2 \to \frac{1}{\infty}; \quad Y_5 \to \frac{1}{\infty}; \quad Y_6 = \frac{1}{R_6};
$$
 (22)

con lo cual (12) se convierte en:

$$
A_V = \frac{\mu C_1 C_3 s^2}{\left(C_1 s + \frac{1}{R_4}\right) \left(C_3 s + \frac{1}{R_6}\right) + \frac{C_3 s}{R_6} - \frac{\mu C_3 s}{R_4}}
$$
(23)

$$
A_V = \frac{\mu s^2}{s^2 + \left(\frac{1}{c_3 R_6} + \frac{1}{c_1 R_4} + \frac{1}{c_1 R_6} - \frac{\mu}{c_1 R_4}\right)s + \frac{1}{R_4 R_6 C_1 C_3}}
$$
(24)

Si,

$$
R_6 = R_4 = R \t y \t C_1 = C_3 = C \t (25)
$$

Entonces, como en el caso del filtro pasa bajas:

$$
\omega_C = \frac{1}{RC} \tag{26}
$$

$$
\mu = H_0 = 3 - \frac{1}{Q} \tag{27}
$$

Los filtros pasa banda y rechaza banda se implementaron a partir de la interconexión de filtros pasa altas y pasa bajas en cascada y en paralelo, respectivamente.

### **3. RESULTADOS**

En la Figura 4, se muestra el diagrama esquemático del filtro ajustable diseñado. Con el objetivo de evaluar el funcionamiento del sistema, se realizaron pruebas con diferentes tipos de respuestas y frecuencias de corte, de tal forma que sea posible realizar una comparación entre el valor teórico esperado de atenuación en estas frecuencias (3 dB), y el valor medido experimentalmente. La Figura 5, presenta los diferentes errores relativos obtenidos al seleccionar 21 frecuencias de corte desde la interfaz gráfica, para los filtros pasa bajas, pasa altas, pasa banda y rechaza banda. Allí se observa que los errores oscilan entre -7,67% y 11%, variación que se atribuye al carácter discreto del valor resistivo ofrecido por los potenciómetros digitales.

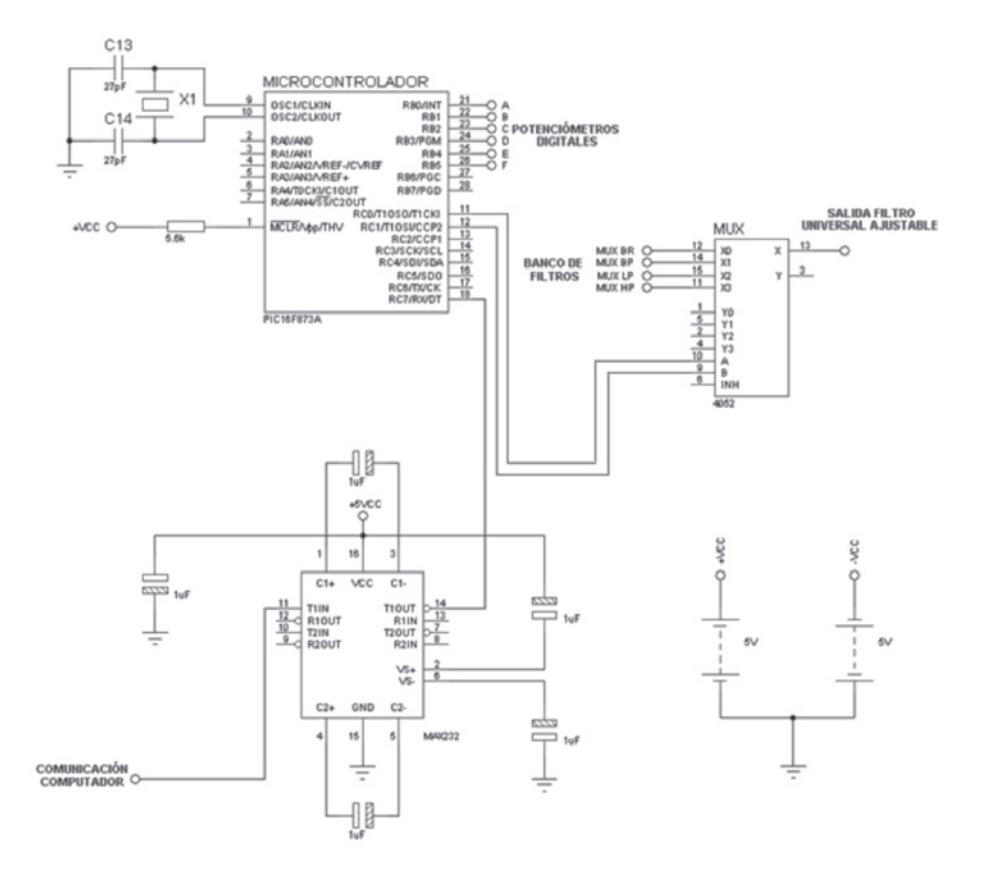

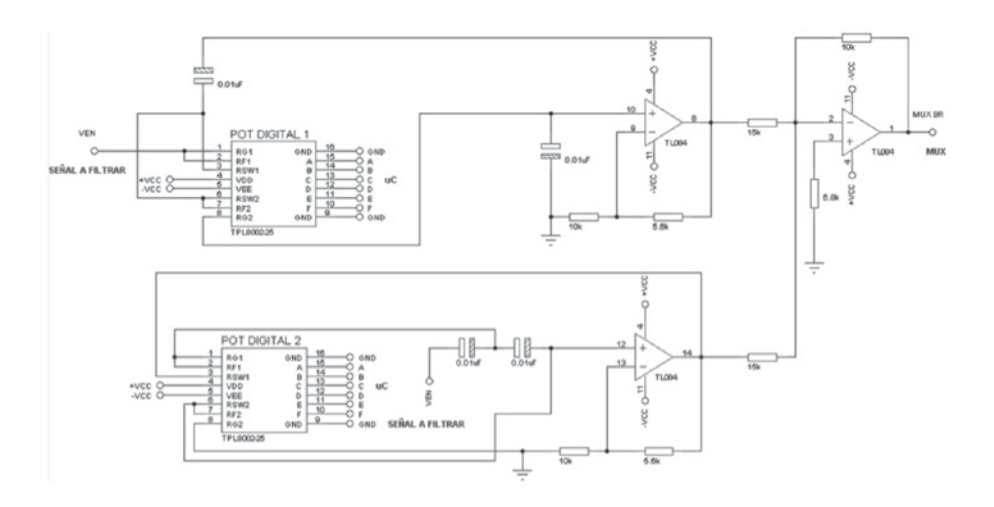

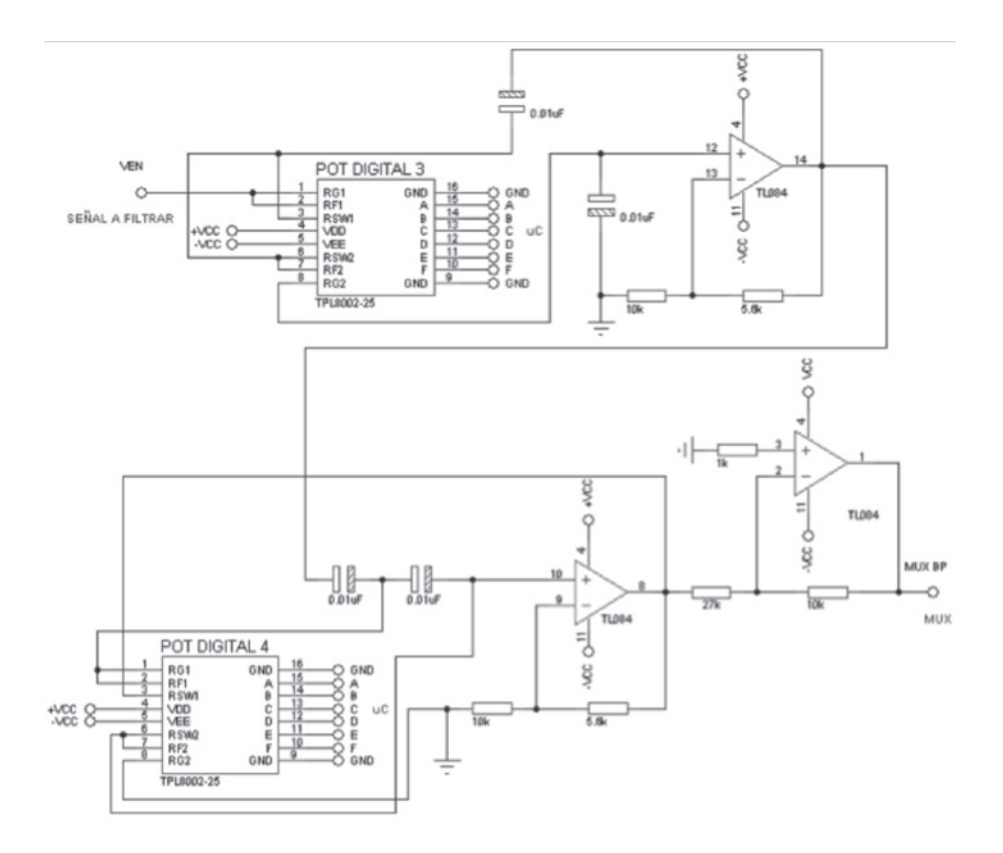

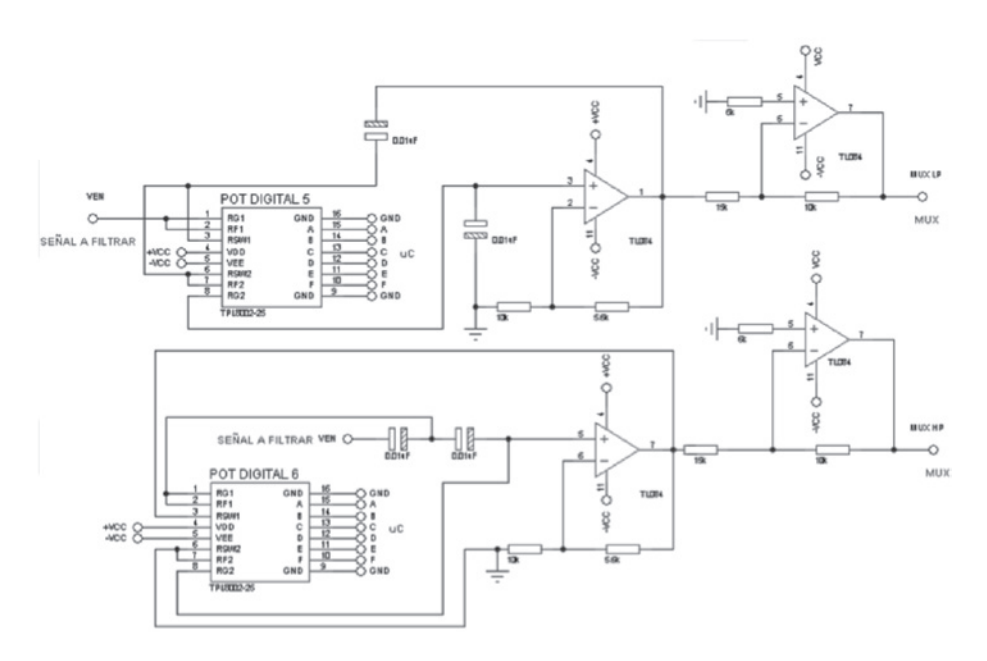

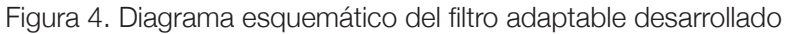

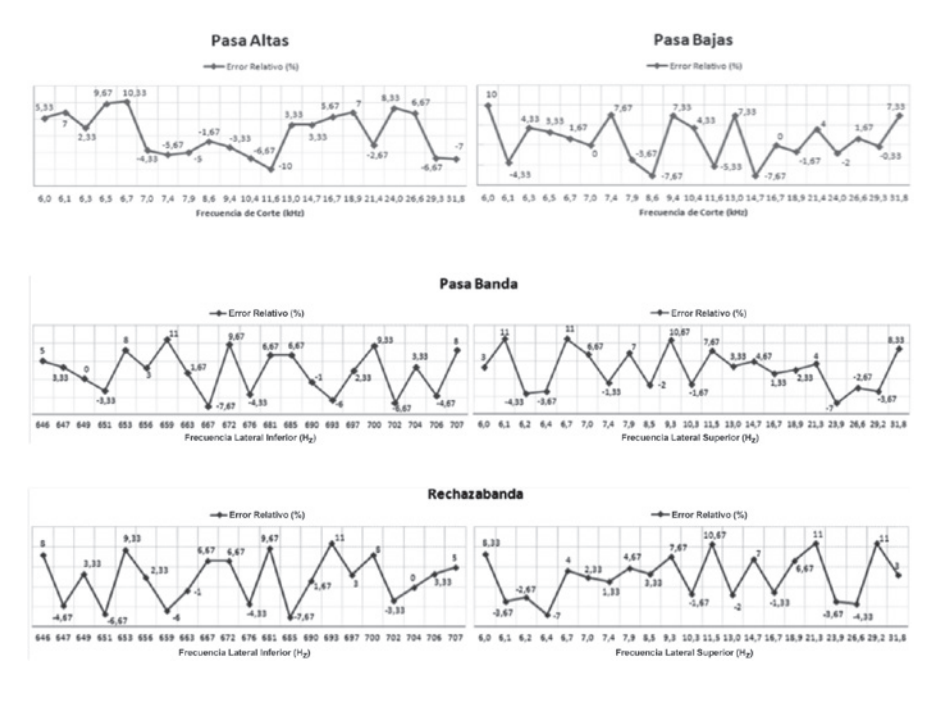

Figura5. Error relativo obtenido al evaluar el comportamiento del sistema de filtros activos ajustables

## **4. CONCLUSIONES**

Se ha presentado una alternativa de diseño de filtros activos analógicos ajustables de segundo orden en configuración Sallen-Key, la cual permite modificar el tipo de respuesta y las frecuencias de operación mediante potenciómetros digitales. A partir de los resultados obtenidos se concluye que el sistema sigue las variaciones presentadas por la señal, a partir de los parámetros introducidos por el usuario en la interfaz gráfica, lográndose así una reducción en la pérdida de información inherente a todo proceso de filtrado.

Con el fin de disminuir el error relativo presente en las frecuencias características del filtro, se recomienda utilizar potenciómetros digitales de más resolución, lo cual no implica cambios drásticos en la estrategia de diseño, pues sólo se trata de la sustitución de un elemento en particular que ya se encuentra contemplado en la construcción circuito.

# **BIBLIOGRAFÍA**

- Avendaño, L. (2007). *Sistemas Electrónicos Analógicos: Un Enfoque Matricial* (1 ed.). Colombia: Centro de Publicaciones Universidad Tecnológica de Pereira.
- Branks, J., & Yao, J. (2001, Mayo) *"RF MEMS-Based Tunable Filters".* Raytheon Systems Company, P. O. Box 660246 MS 35, Dallas, Texas 75266, pp. 276-284.
- Entesari, K. (2006). *"Development of High Performance 6-18 GHz Tunable/Switchable RF MEMS Filters and Their System*  **Implications"**. Tesis de Grado para Optar por el Título de Doctor en Ingeniería Eléctrica, Universidad de Michigan, 2006.
- Geiger, R., & Sánches, E. (1985, Marzo). *"Active Filter Design Using Operational Transconductance Amplifiers: A Tutorial"*. IEEE Circuits and Devices Magazine, Vol. 1, pp. 20-32.
- Sallen, R., & Key, E. (1955, Marzo). *"A Practical Method of Designing RC Active Filters".* IRE Transactions Circuit Theory, CT-2, pp. 74-85.
- Sedra, A., & Smith K. (2006). *Circuitos Microelectrónicos (5 ed.)*. New York: McGraw-Hill.
- Rashid, M. (2000). *Circuitos Microelectrónicos: Análisis y Diseño (1 ed.).* México: International Thomson Editors.

# **WEBGRAFÍA**

- Microchip Technology Inc. (2003). *PIC16F873A Data Sheet.*  Recuperado el 23 de Junio de 2011, de http://ww1.microchip.com/ downloads/en/devicedoc/39582b.pdf
- Texas Instruments Inc. (2002). *MAX232 Data Sheet.* Recuperado el 10 de Junio de 2011, de http://www.datasheetcatalog.org/datasheet/ texasinstruments/max232.pdf
- Texas Instruments Inc. (2011). *TPL8002-25 Data Sheet.* Recuperado el 30 de Julio de 2011, de http://www.ti.com/lit/ds/symlink/tpl8002- 25.pdf
- Williams, B., & Grant, P. (1992, Abril). *Adjustable Radiation-Controlled Filter with Voltage Controlled Bandwidth. United States Patent N° 5103084*. Recuperado el 15 de Mayo de 2011, de http://www.wikipatents.com/US-Patent-5103084/adjustableradiation-controlled-filter-with-voltage-controlled
- Yarlet, J., & Sabberton, I. (2004, Enero). *Adjustable Filter. United States Patent N° 6681102 B1.* Recuperado el 16 de Mayo de https:// books.google.com/patents/US6681102.pdf